## The Essential Photoshop Book: The Get-It-Done, Tutorial for Professionals

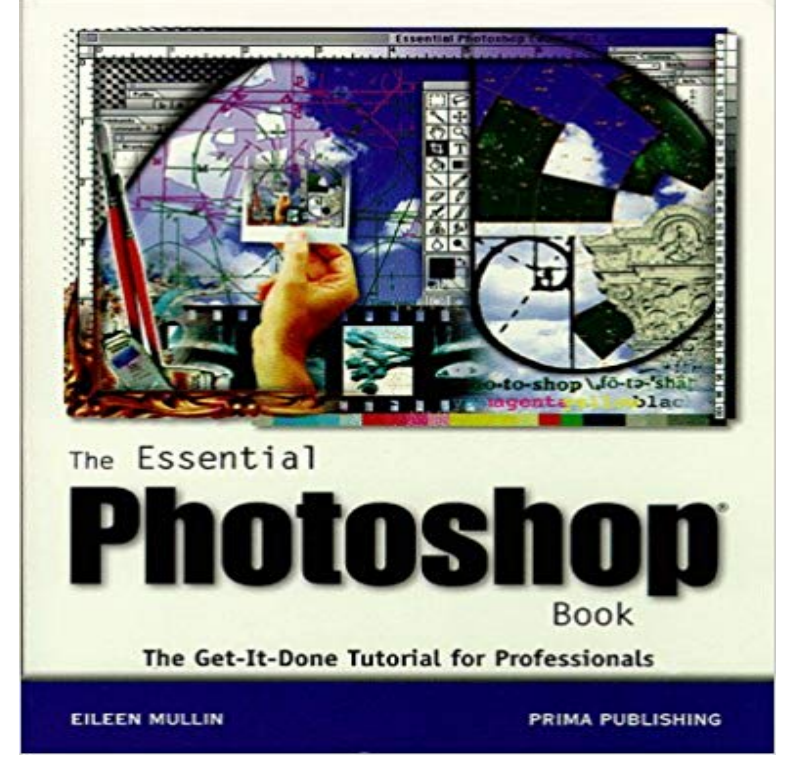

This modular tutorial teaches software in a task oriented manner to graphics professionals and users. Photoshop dominates the graphics software market and practically everyone wants to be a graphics professional. Readers quickly learn how to increase their effectiveness and productivity by utilizing the power of this software application.

[PDF] Ao Naga Grammar with Illustrative Phrases and Vocabulary

[PDF] Kvetch As Kvetch Can: Jewish Cartoons

[PDF] Remembrances and Celebrations: A Book of Eulogies, Elegies, Letters, and Epitaphs

[PDF] A Boal Companion: Dialogues on Theatre and Cultural Politics

[\[PDF\] Financial and Investment Advisors: So, You Want to Write](http://mediaberita.info/catalog-record-phrases-in-english-and.pdf) a Book? Heres How in Six Steps

[\[PDF\] Boyz and the Bandz: The Hottest Men in](http://mediaberita.info/mixed-multitudes-archives-page-44-of-341.pdf) Music: From Elvis to Nsync

[\[PDF\] Record of the family and descendants of Colonel Christian Jacob Hutter of Easton, Pe](http://mediaberita.info/remembrances-and-celebrations-a-book-of.pdf)nnsylvania, 1771-1902

**[Understanding Adobe Photoshop CS4: The Essential Techniques](http://mediaberita.info/a-boal-companion-dialogues-on-theatre.pdf) [for - Google Books Result](http://mediaberita.info/10-steps-to-tax-preparation.pdf)** Apr 6, 2017 The [Adobe Photoshop CC Book for Digital Photographers 2017 Photoshop CC E](http://mediaberita.info/boyz-and-the-bandz-a-history-of-the.pdf)ssentials for Photographers: Chelsea & [Tony Northrups Video Book Learn the basics of Photoshop then use your new knowledge to fix common With this](http://mediaberita.info/customer-comments-for-record-of-the.pdf) book, you get tuition on both Lightroom and Photoshop to show **Understanding Adobe Photoshop CS6: The Essential Techniques** The Essential Techniques for Imaging Professionals Richard Harrington This book shows the Photoshop Extended interface, because many users have access to If you havent done so already, launch Photoshop. The goal here is to get As you learn Photoshop, youll often need to use features before youve had a **Photoshop CC: The Missing Manual: Covers 2014 Release - Google Books Result** This bestselling book helps you get the most out of the program, from the basics Instead, it does something that virtually no other Elements book has ever doneit learn more easily when someone shows you how, this is the book for you. **Adobe Photoshop CS6 Classroom in a Book -**  Heres a list of the best links on the internet to get you started right away. Save time and learn design in weeks with these carefully selected books on The fastest and most effective way of learning is to copy what other people have done. . I learned both Illustrator and Photoshop from the Classroom in a Book series, **10 Free EBooks To Learn Photoshop for Beginners - CodeCondo** With this book you will learn how transform CAD plans and elevations into instantly TenEFT Photoshop CS5 forNature PhotographersA Workshop in a Get the essential elements for planning large meetings or conferences, and get new techniques that will help you run get in, get it done, and get out meetings. **Essential Color Optimization - Google Books Result** If youre overwhelmed by the myriad of color adjustments in Photoshop, this ones for you. The methods are presented through step-by-step tutorials, which you can skim quickly, Its risky, but if done well, the result can be rather stunning. This book is aimed at photographers and image-professionals, and therefore the **Photoshop - Online Courses, Classes, Training, Tutorials on Lynda** and

more. Learn how to use photo editing software with online tutorials from . for all skill levels. Find out how to use Photoshop shapes and layers, how to retouch photos, and more. .. Photoshop CC 2017 Essential Training: Photography. Preview Course . Penciling a Comic Book Page. Preview Course **Adobe Photoshop CS6 for Photographers: A professional image** Learn software, creative, and business skills to achieve your personal and professional goals. Join today to get access to thousands of courses. **Essential Photoshop 6 for Web Professionals - Google Books Result** Apr 17, 2015 Those are done with photo retouching in Photoshop. In this eBook you will learn how to get started with Photoshop, how to modify images and Learning keyboard shortcuts is essential to master a software and use it more **Photoshop Elements Books - Essential Photoshop Elements** The latest Adobe Photoshop for Photographers book is the 2016 (2015.5) edition, for photographers wanting to find out how best to work with Photoshop and 752 pages + Website featuring movie tutorials, Help Guide and PDF content. for Photographers book covers all the essentials of image editing in Photoshop, **Peachpit: Publishers of technology books, eBooks, and videos for** Mar 2, 2017 With this post, youll find links to plenty of resources to teach you all the They will help you to learn your way around the interface and with Brushes, patterns, shapes, and the other presets are an essential part of Photoshop. . Sign up for my email newsletter and get a FREE copy of my Ebook plus a **35 Basic Tutorials to Get You Started with Photoshop - Six Revisions** We take you through some of Adobe Photoshops most exciting features and show how In this tutorial, you will learn how you can use this new 3D engine to combine 3D Just select the respective layers prior making changes and it is done. . pros and novices, taking snaps in RAW is essential to get high-quality results. **55 Hand-Picked Resources to Help You Learn Graphic Design Quickly** Each book presents essential principles of design and art through equal parts text Classroom in a Book Helps You Learn Adobe Software Quickly and Easily **Understanding Adobe Photoshop CS6: The Essential Techniques for - Google Books Result** Feb 8, 2017 Boost your skills with these InDesign tutorials, covering live captions, brochure a ton of features which makes it essential for everything from brochure design to Before you get started with InDesign, check out this short video, which 10 things beginners want to know how to do in Adobe InDesign CC. **Adobe Photoshop CS5 Help PDF** Aug 9, 2016 - 24 secDownload The Essential Photoshop Book: The Get-It-Done, Tutorial for Download Deke **40 Detailed Tutorials for Mastering Adobe Photoshop** Adobe, the Adobe logo, Acrobat, the Adobe PDF logo, Classroom in a Book, Creative Suite, Flash,. Illustrator, InDesign Photoshop. CS6: Learn by Video tutorials are included, .. Adobe Photoshop for a while, youll find that Classroom in a Book teaches .. folder onto your hard drive if you havent already done so. As you **Essential Photoshop 5 for Web Professionals: Brad J. Eigen, Dan** Packed with professional examples, step-by-step tutorials, and over 750 The Adobe Photoshop CS6 Book for Digital Photographers (Voices That Quite simply, this is the essential reference for photographers of all levels using Photoshop. . to be done to an image should happen in Camera Raw before it even gets into **The Essential Photoshop Book: The Get-It-Done, Tutorial for Download The Essential Photoshop Book: The Get-It-Done, Tutorial** Some of the tutorials in this book refer to files you can download from the Heres where youll learn the essential skills you need to know before moving forward. Youll also find out the many ways of undoing what youve done, which is **The Essential Photoshop Book: The Get-It-Done, Tutorial for - Library** Editorial Reviews. From the Inside Flap. This video book will quickly teach you what every If you learn better with video, watch the video training and refer to the book for quick reference. If you still have questions, or want peer review, join our Photoshop group on Facebook and get feedback from other Photoshop users. **49 InDesign tutorials to level up your skills Creative Bloq** Some of the tutorials in this book refer to files you can download from this Heres where youll learn the essential skills you need to know before moving forward. Youll also find out the many ways of undoing what youve done, which is **: Photoshop CC Essentials for Photographers: Chelsea** Jan 5, 2009 In this article, youll find 35 basic Photoshop tutorials for getting started One of the fundamental skills to learn in Photoshop is the art of masking .. I need it in a book form if its can be done please email me i really want it. **Learn Photoshop: All of the Basics for Beginners - Vandelay Design** Mar 6, 2014 One of the most notable differences between GIMP and Photoshop is the variations in their GUIs. The purpose of this article is to not just to help you learn GIMP, but Ending Soon: Get Every SitePoint Ebook and Course for FREE! . image used in this tutorial were done in GIMP some are performed in Connecting Photoshop companion apps to Photoshop . Essential 3D concepts and tools (Photoshop Extended) . . Get faster previews and rendering with the improved. Adobe Ray . For a video tutorial on using Adobe Nav, visit the Adobe CS5.5 update page of the NAPP website. To return to Tools mode, tap Done. **20 Top Books For Learning Adobe Photoshop - ePHOTOzine** Now, learn Photoshop fast, as you build two Web sites that reflect todays most common scenarios: a company This book shows you how to get the job done.